Министерство науки и высшего образования Российской Федерации Федеральное государственное бюджетное образовательное учреждение высшего образования «Уфимский государственный авиационный технический университет» Уфимский авиационный техникум

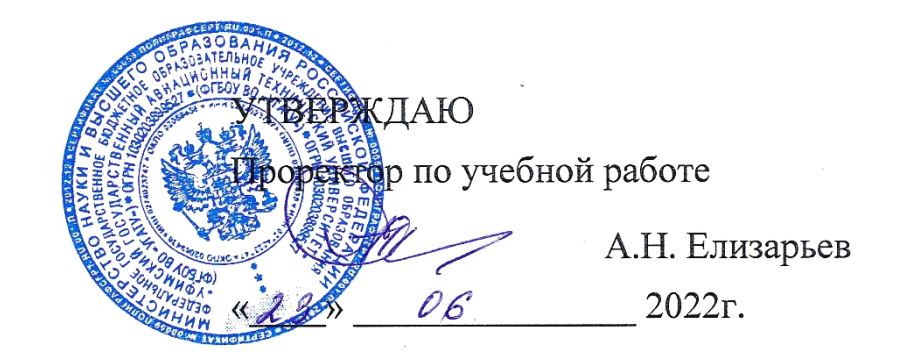

Рабочая программа учебной дисциплины

# **ОПд 01 КОМПЬЮТЕРНАЯ ГРАФИКА**

Наименование специальности

## **15.02.16 Технология машиностроения**

Квалификация выпускника

### **Техник-технолог**

Базовая подготовка Форма обучения: очная

Рабочая программа разработана на основе Федерального государственного образовательного стандарта среднего профессионального образования (приказ Минпросвещения России от 14.06.2022 г. № 444) по специальности: 15.02.16 «Технология машиностроения».

 рганизация-разработчик: Федеральное государственное бюджетное образовательное учреждение высшего образования «Уфимский государственный авиационный технический университет» Уфимский авиационный техникум

# **СОДЕРЖАНИЕ**

<span id="page-2-0"></span>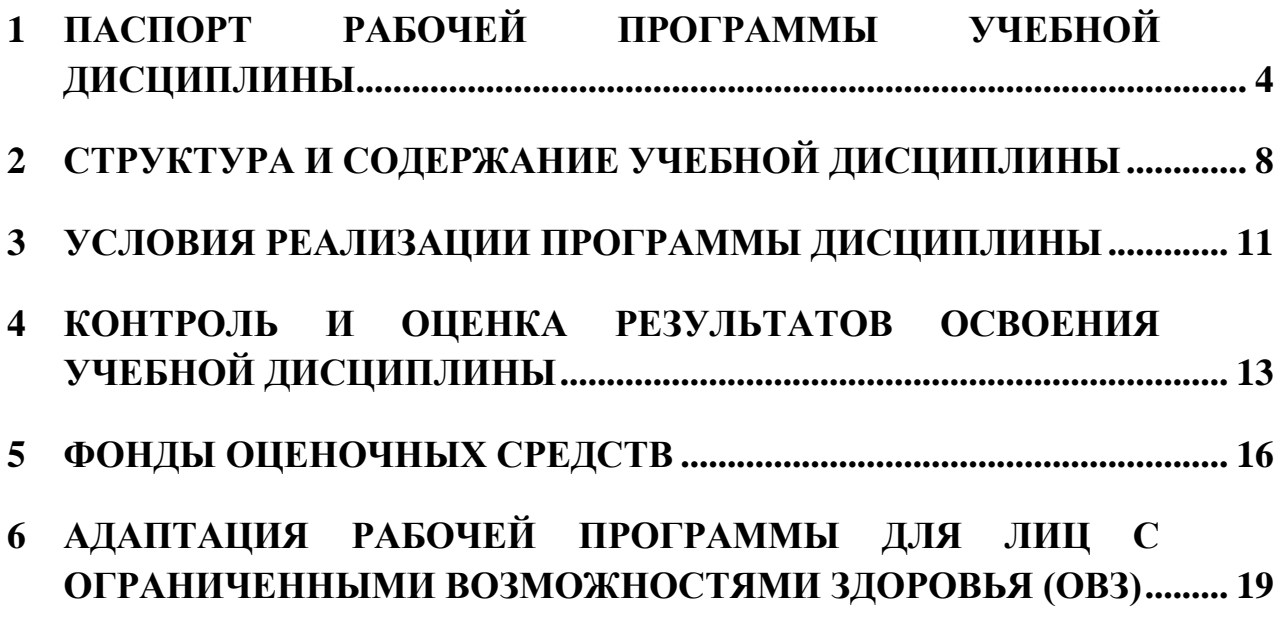

# **1 ПАСПОРТ РАБОЧЕЙ ПРОГРАММЫ УЧЕБНОЙ ДИСЦИПЛИНЫ Компьютерная графика**

#### **1.1. Область применения программы**

Программа учебной дисциплины является частью программы подготовки специалистов среднего звена (далее - ППССЗ) в соответствии с ФГ С СП по специальности 15.02.16 Технология машиностроения.

### **1.2. Место дисциплины в структуре программы подготовки специалистов среднего звена:**

Дисциплина входит в профессиональный учебный цикл ППССЗ по специальности 15.02.16 Технология машиностроения.

### **1.3. Цели и задачи дисциплины – требования к результатам освоения дисциплины:**

В результате освоения учебной дисциплины обучающийся должен **уметь**:

- распознавать задачу и/или проблему в профессиональном и/или социальном контексте;

- анализировать задачу и/или проблему и выделять её составные части;

- определять этапы решения задачи;

- выявлять и эффективно искать информацию, необходимую для решения задачи и/или проблемы;

- составлять план действия;

- определять необходимые ресурсы;

- владеть актуальными методами работы в профессиональной и смежных сферах;

- реализовывать составленный план

- определять задачи для поиска информации; Уо 02.02 определять необходимые источники информации;

- планировать процесс поиска; структурировать получаемую информацию;

- выделять наиболее значимое в перечне информации;

- оценивать практическую значимость результатов поиска;

- оформлять результаты поиска, применять средства информационных технологий для решения профессиональных задач;

- использовать современное программное обеспечение;

- использовать различные цифровые средства для решения профессиональных задач

- организовывать работу коллектива и команды;

- взаимодействовать с коллегами, руководством, клиентами в ходе профессиональной деятельности

- грамотно излагать свои мысли и оформлять документы по профессиональной тематике на государственном языке, проявлять толерантность в рабочем коллективе

- соблюдать нормы экологической безопасности;

- определять направления ресурсосбережения в рамках профессиональной деятельности по профессии (специальности), осуществлять работу с соблюдением принципов бережливого производства;

- организовывать профессиональную деятельность с учетом знаний об изменении климатических условий региона

- понимать общий смысл четко произнесенных высказываний на известные темы (профессиональные и бытовые), понимать тексты на базовые профессиональные темы;

- участвовать в диалогах на знакомые общие и профессиональные темы;

- строить простые высказывания о себе и о своей профессиональной деятельности;

- кратко обосновывать и объяснять свои действия (текущие и планируемые);

- писать простые связные сообщения на знакомые или интересующие профессиональные темы.

- читать чертежи; анализировать конструктивно-технологические свойства детали

- выполнять технические чертежи, а также чертежи общего вида в соответствии с Единой системой конструкторской документации (ЕСКД)

- разрабатывать технологические схемы сборки узлов или изделий; читать чертежи сборочных узлов У 3.1.02 использовать пакеты прикладных программ для разработки конструкторской документации и проектирования технологических 212 процессов механосборочного производства

- выполнять сборочные чертежи и деталировки, а также чертежи общего вида в соответствии с Единой системой конструкторской документации (ЕСКД)

- применять системы автоматизированного проектирования, CAD технологии при оформлении карт технологического процесса сборки.

В результате освоения учебной дисциплины обучающийся должен **знать**:

- актуальный профессиональный и социальный контекст, в котором приходится работать и жить;

- основные источники информации и ресурсы для решения задач и проблем в профессиональном и/или социальном контексте;

- алгоритмы выполнения работ в профессиональной и смежных областях;

- методы работы в профессиональной и смежных сферах;

- структуру плана для решения задач;

- порядок оценки результатов решения задач профессиональной деятельности

- номенклатура информационных источников, применяемых в профессиональной деятельности;

- приемы структурирования информации;

- формат оформления результатов поиска информации, современные средства и устройства информатизации;

- порядок их применения и программное обеспечение в профессиональной деятельности в том числе с использованием цифровых средств

- психологические основы деятельности коллектива, психологические особенности личности;

- основы проектной деятельности

- особенности социального и культурного контекста;

- правила оформления документов и построения устных сообщений

- правила экологической безопасности при ведении профессиональной деятельности;

- основные ресурсы, задействованные в профессиональной деятельности;

- пути обеспечения ресурсосбережения;

- принципы бережливого производства;

- основные направления изменения климатических условий региона

- правила построения простых и сложных предложений на профессиональные темы;

- основные общеупотребительные глаголы (бытовая и профессиональная лексика);

- лексический минимум, относящийся к описанию предметов, средств и процессов профессиональной деятельности;

- особенности произношения;

- правила чтения текстов профессиональной направленности.

- системы автоматизированного проектирования в оформлении технологических карт для сборки узлов

Техник-технолог должен обладать общими компетенциями, включающими в себя способность:

ОК 01. Выбирать способы решения задач профессиональной деятельности применительно к различным контекстам;

ОК 02. Использовать современные средства поиска, анализа и интерпретации информации, и информационные технологии для выполнения задач профессиональной деятельности;

ОК 04. Эффективно взаимодействовать и работать в коллективе и команде;

ОК 05. Осуществлять устную и письменную коммуникацию на государственном языке Российской Федерации с учетом особенностей социального и культурного контекста;

ОК 07. Содействовать сохранению окружающей среды, ресурсосбережению, применять знания об изменении климата, принципы бережливого производства, эффективно действовать в чрезвычайных ситуациях;

ОК 09. Пользоваться профессиональной документацией на государственном и иностранном языках.

Техник должен обладать профессиональными компетенциями, соответствующими видам деятельности:

ПК 1.1. Использовать конструкторскую и технологическую документацию при разработке технологических процессов изготовления деталей машин.

ПК 1.2. Выбирать метод получения заготовок с учетом условий производства.

ПК 1.3. Выбирать методы механической обработки и последовательность технологического процесса обработки деталей машин в машиностроительном производстве.

ПК 1.4. Выбирать схемы базирования заготовок, оборудование, инструмент и оснастку для изготовления деталей машин.

ПК 1.5. Выполнять расчеты параметров механической обработки изготовления деталей машин, в том числе с применением систем автоматизированного проектирования.

ПК 1.6. Разрабатывать технологическую документацию по изготовлению деталей машин, в том числе с применением систем автоматизированного проектирования.

### **1.4. Рекомендуемое количество часов на освоение программы дисциплины:**

 бъем образовательной программы всего 60 час., в том числе: Во взаимодействии с преподавателем 42 час. Самостоятельная работа 18 час.

# <span id="page-7-0"></span>**2 СТРУКТУРА И СОДЕРЖАНИЕ УЧЕБНОЙ ДИСЦИПЛИНЫ**

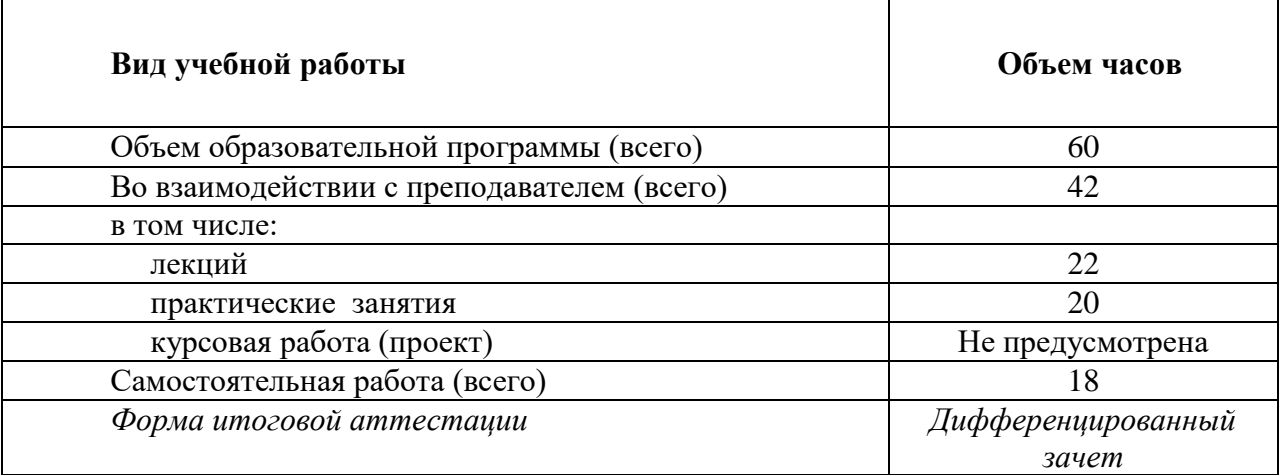

# **2.1 Объем учебной дисциплины и виды учебной работы**

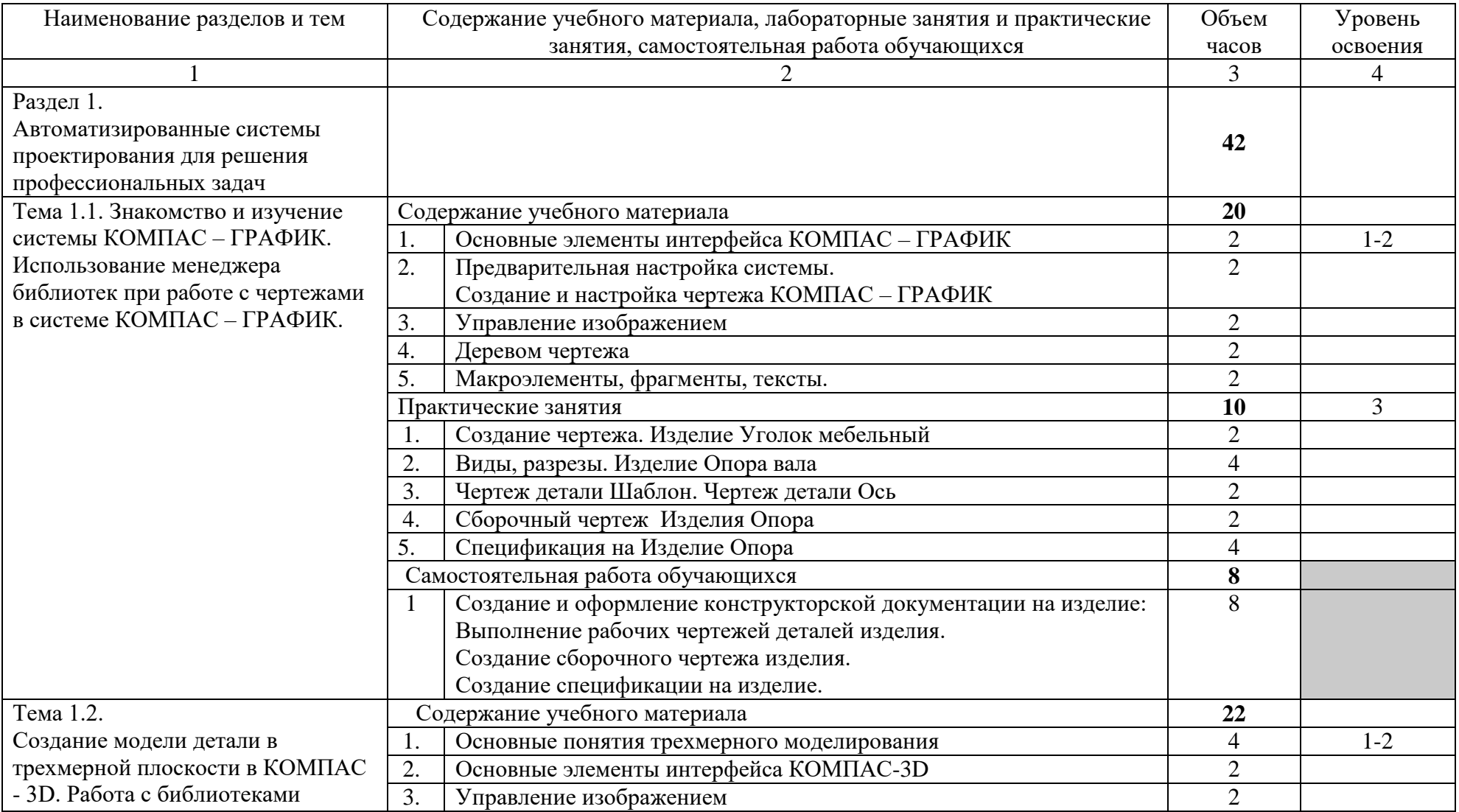

# **2.2 Тематический план и содержание учебной дисциплины Компьютерная графика**

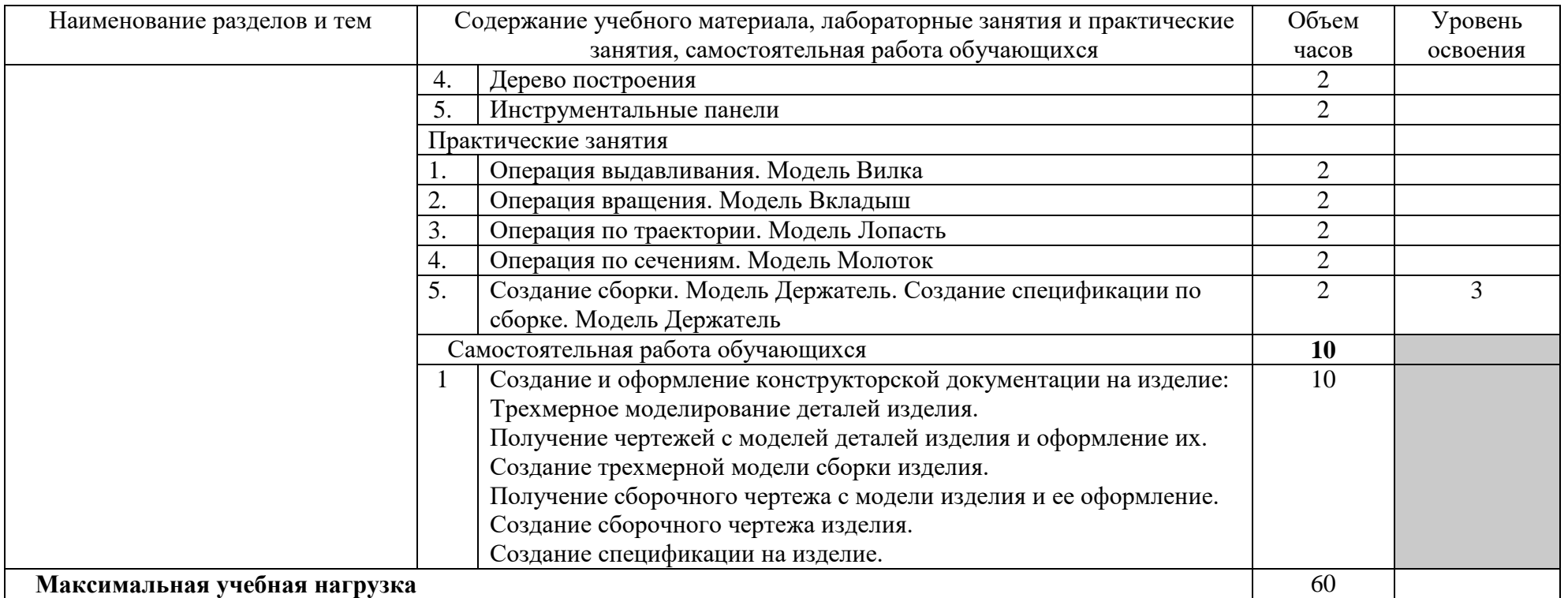

Для характеристики уровня освоения учебного материала используются следующие обозначения:

- 1. ознакомительный (узнавание ранее изученных объектов, свойств);
- 2. репродуктивный (выполнение деятельности по образцу, инструкции или под руководством)
- 3. продуктивный (планирование и самостоятельное выполнение деятельности, решение проблемных задач)

### <span id="page-10-0"></span>**3 УСЛОВИЯ РЕАЛИЗАЦИИ ПРОГРАММЫ ДИСЦИПЛИНЫ**

### **3.1 Требования к минимальному материально-техническому обеспечению**

Программа реализуется с использованием ресурсов мастерской № 1 по компетенции «Инженерный дизайн CAD», оснащенной из средств гранта в рамках реализации мероприятия «Государственная поддержка профессиональных образовательных организаций в целях обеспечения соответствия их материально-технической базы современным требованиям» федерального проекта «Молодые профессионалы» (Повышение конкурентоспособности профессионального образования)» национального проекта « бразование» государственной программы Российской Федерации «Развитие образования».

Оснащение учебной мастерской № 1 по компетенции «Инженерный дизайн CAD»:

Рабочие места обучающихся и преподавателя (стол, кресло, стул) Компьютер (системный блок) с 2-мя мониторами Подключение к локальной сети Internet 3D-принтер Светильник Мат для резки Интерактивный дисплей Проектор и проекционный экран Доска магнитно-маркерная Ноутбук Многофункциональное устройство (МФУ А3) Плоттер Программное обеспечение: КОМПАС- $3D$  v19 Artisan Rendering для Компaс-3D v19 Inventor Professional 2022 Microsoft Office

При реализации программы могут применяться электронное обучение и дистанционные образовательные технологии. При обучении инвалидов и лиц с ограниченными возможностями здоровья электронное обучение и дистанционные образовательные технологии программой предусматривается возможность приема-передачи информации в доступных для них формах.

#### **3.2 Требования к минимальному программному обеспечению**

операционная система Windows 7 и выше; MS Office: Word, Excel, PowerPoint; система трехмерного проектирования КОМПАС-3D;

система автоматизированного проектирования технологических процессов ВЕРТИКАЛЬ.

### **3.3 Информационное обеспечение обучения**

**Перечень рекомендуемых учебных изданий, Интернет-ресурсов, дополнительной литературы**

#### **3.3.1 Основная литература:**

1. Аверин В.Н. Компьютерная графика (2-е изд., испр.) – 2020.

2. Большаков В. П. Инженерная и компьютерная графика. Изделия с резьбовыми соединениями: учебное пособие для среднего профессионального образования / В. П. Большаков, А. В. Чагина - 2-е изд., испр. и доп. — М.: Издательство Юрайт, 2021. – 156 с.

3. Гришина Т.Г. Технологический процесс и технологическая документация по сборке узлов и изделий с применением систем автоматизированного проектирования: Учебник для студ. учреждений сред. проф. образования. – М. Академия, 2020

4. Комплект программно-учебных модулей по компетенции "Инженерный дизайн CAD", издательство «Академия-Медиа», электронный ресурс, 2021.

5. Крутов В. Н., Зубарев Ю. М., Демидович И. В., Треяль В. А. Инженерная графика. Принципы рационального конструирования: учебное пособие для СПО. - Санкт-Петербург: Лань, 2021.

6. Приемышев А. В. Компьютерная графика в САПР: учебное пособие для СПО / А.В. Приемышев, В. Н. Крутов, В. А. Треяль, О. А. Коршакова. -Санкт-Петербург: Лань, 2021. – 196 с.: ил.

7. Феофанов А. Н. Организация контроля, наладки и подналадки в процессе работы и техническое обслуживание металлорежущего и аддитивного оборудования, в том числе в автоматизированном производстве / А. Н. Феофанов, Т. Г. Гришина; под ред. А. Н. Феофанова. - М.: Издательский центр «Академия», 2020. – 224 с.

## <span id="page-12-0"></span>**4 КОНТРОЛЬ И ОЦЕНКА РЕЗУЛЬТАТОВ ОСВОЕНИЯ УЧЕБНОЙ ДИСЦИПЛИНЫ**

Контроль и оценка результатов освоения дисциплины осуществляется преподавателем в процессе проведения практических занятий и лабораторных работ, тестирования, а также выполнения обучающимися индивидуальных заданий, проектов, исследований.

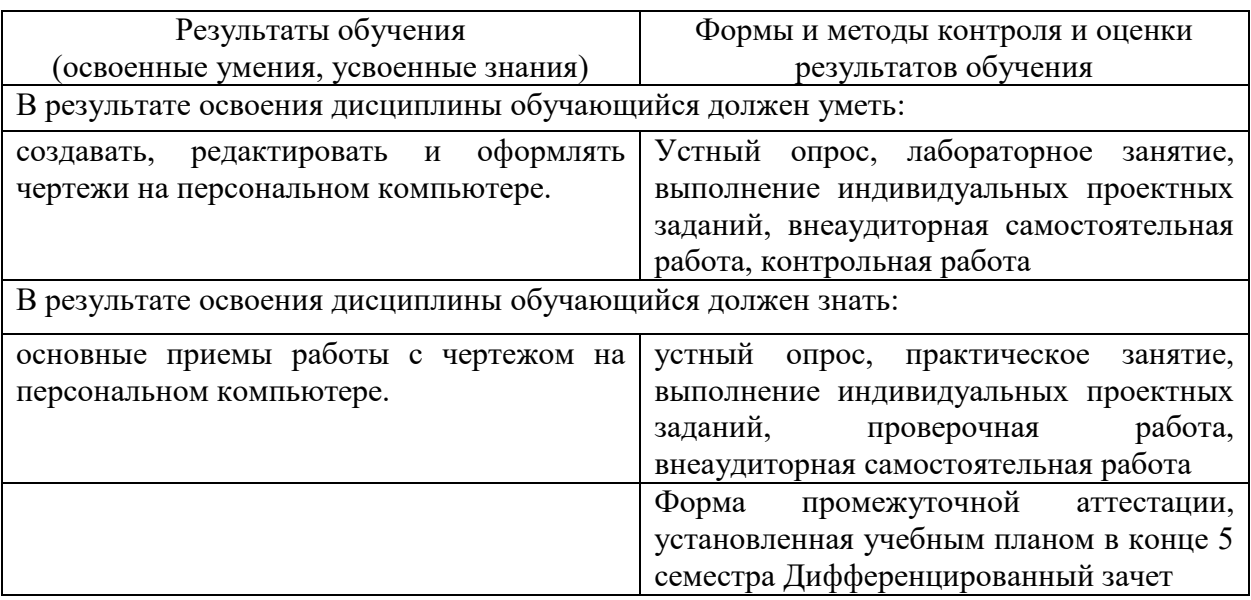

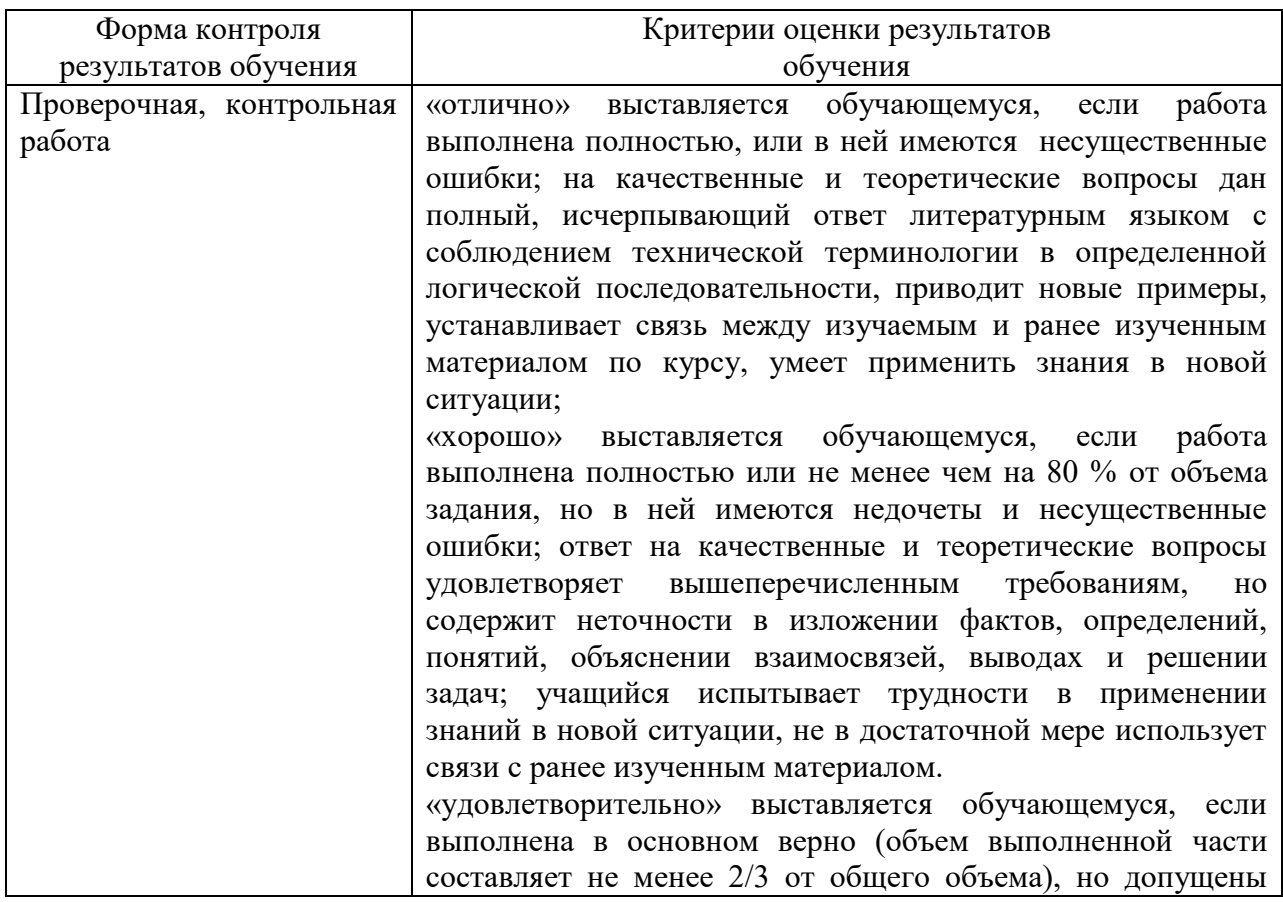

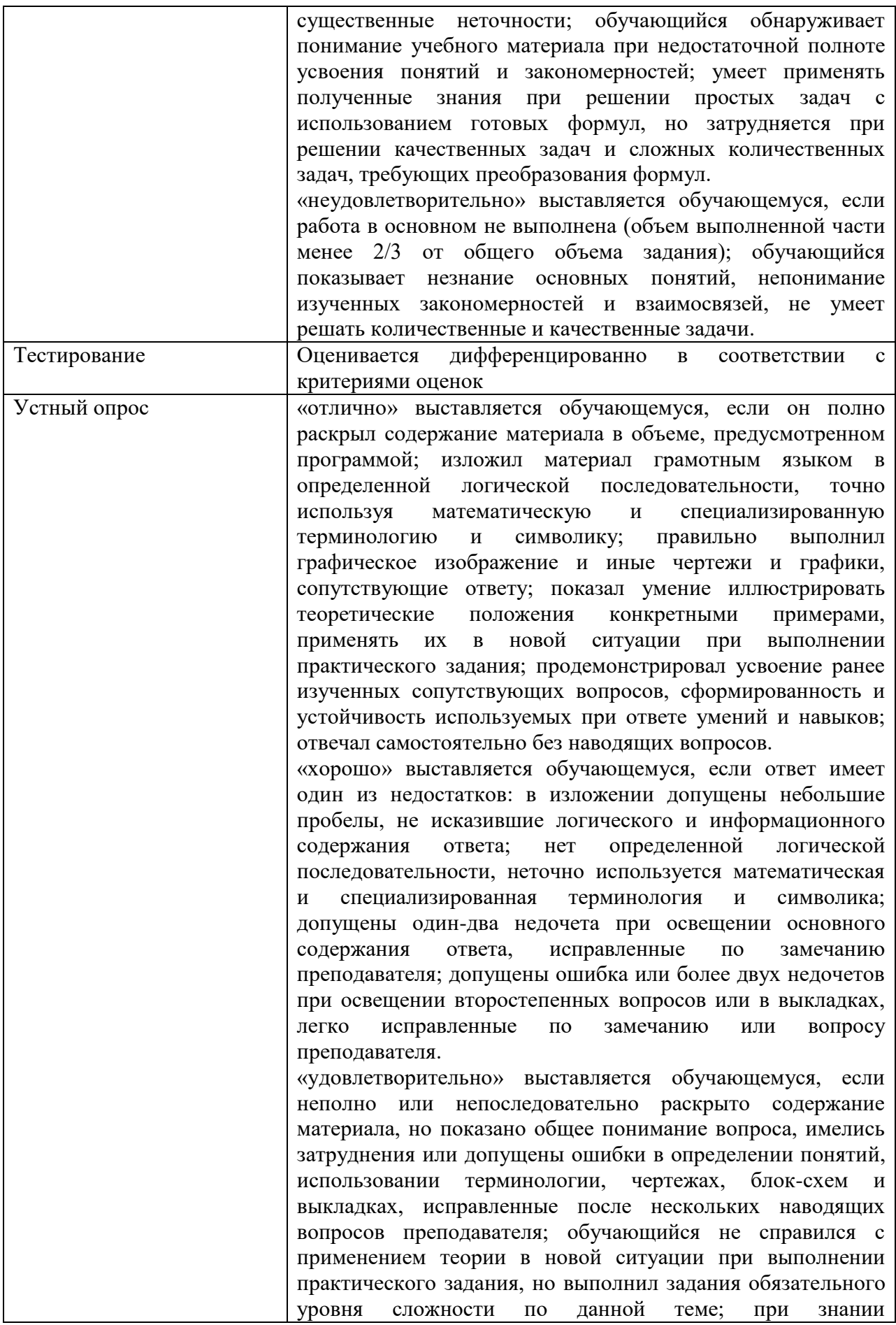

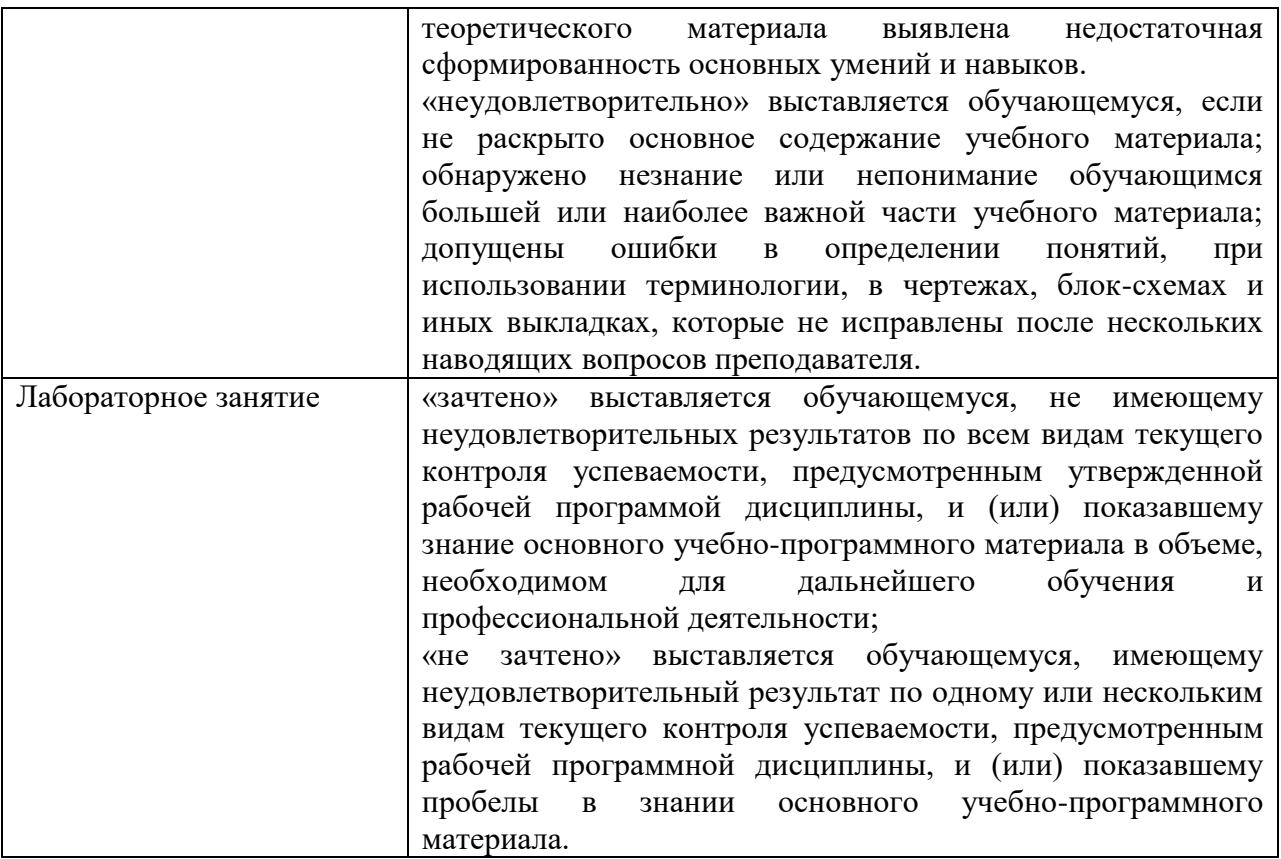

## **5 ФОНДЫ ОЦЕНОЧНЫХ СРЕДСТВ**

### <span id="page-15-0"></span>**5 семестр обучения. Форма контроля – «Дифференцированный зачет»**

Вопросы для подготовки к дифференцированному зачету за 4 семестр по дисциплине «Компьютерная графика»

- 1. Создание и сохранение чертежа.
- 2. Панель свойств и параметры объектов.
- 3. Построение прямоугольника.
- 4. Использование привязок.
- 5. Вспомогательные прямые
- 6. Усечение, выделение и удаление объектов.
- 7. Построение наклонных отрезков,
- 8. Построение отверстий. Использование прикладных библиотек.
- 9. Штриховка.
- 10. Построение вида сверху. Проекционные связи.
- 11. Построение окружностей.
- 12. Простановка размеров.
- 13. Построение линии разреза.
- 14. бозначение базы.
- 15. бозначение допуска формы и расположения поверхностей.
- 16. Шероховатость поверхностей.
- 17. Неуказанная шероховатость поверхностей
- 18. Ввод технических требований.
- 19. бозначение маркировки.
- 20. Заполнение основной надписи.
- 21. Построение касательного отрезка.
- 22. Построение шпоночного паза.
- 23. Библиотека Материалы и Сортаменты.
- 24. Построение фасок и скругления.
- 25. Выравнивание объектов.
- 26. формление местного разреза.
- 27. Разрыв вида.
- 28. Использование Справочника кодов и наименований.
- 29. Макроэлементы. Редактирование макроэлемента.
- 30. Основные элементы интерфейса КОМПАС-3D.
- 31. бщие принципы моделирования.
- 32. Основные термины модели.
- 33. Эскизы, контуры и операции.
- 34. Предварительная настройка системы.
- 35. Создание файла детали.
- 36. пределение свойств детали.
- 37. Сохранение файла модели.
- 38. Редактирование эскизов и операций.
- 39. Создание конструктивной плоскости.
- 40. Выдавливание до ближайшей поверхности.
- 41. Добавление глухого отверстия.
- 42. Создание и обозначения резьбы.
- 43. Создание массива по концентрической сетке.
- 44. Добавление фасок.
- 45. Создание массива канавок.
- 46. Расчет МЦХ детали.
- 47. Выбор главного вида.
- 48. Создание и настройка чертежа.
- 49. Создание стандартных видов.
- 50. Создание разреза. Перемещение видов.
- 51. Создание местного разреза.
- 52. Создание выносного элемента.
- 53. Простановка осевых линий.
- 54. Построение обозначений центров.
- 55. Библиотека Материалы и Сортаменты.
- 56. Создание файла сборки.
- 57. Добавление компонентов из файлов.
- 58. Задание взаимного положения компонентов.
- 59. Сопряжение компонентов.
- 60. Создание объектов спецификации
- 61. Создание компонента на месте
- 62. Добавление в сборку крепежных элементов из Библиотеки

Стандартные изделия.

- 63. Создание файлов спецификаций.
- 64. Подключение сборочного чертежа.
- 65. Подключение позиционных линий-выносок.
- 66. Просмотр состава объектов спецификации.
- 67. Подключение рабочих чертежей.
- 68. Просмотр и редактирование подключенных документов.
- 69. Создание раздела Документация.
- 70. формление основной надписи.
- 71. Построение тел вращения
- 72. Кинематические элементы и пространственные кривые
- 73. Построение элементов по сечениям

 ценка индивидуальных образовательных достижений по результатам текущего контроля производится в соответствии с универсальной шкалой (таблица).

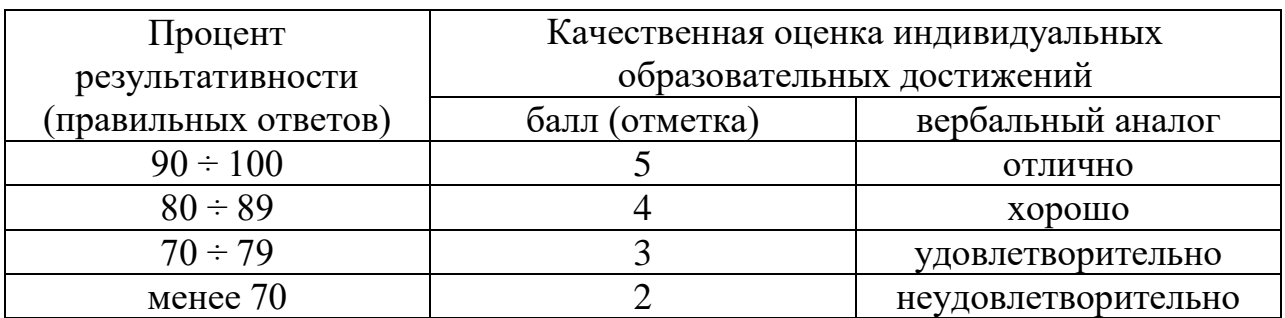

Критерии оценки:

 $90 \div 100\%$  (5 баллов) присваивается обучающемуся, если он полностью выполнил задание контрольной работы;

 $80 \div 89\%$  (4 балла) присваивается обучающемуся, если он полностью выполнил одно задание контрольной работы и допустил существенные ошибки при выполнении второго задания;

 $70 \div 79$  % (3 балла) присваивается обучающемуся, если он полностью выполнил первое задание контрольной работы и допустил существенные ошибки при выполнении второго и третьего задания;

менее 70% (2 балла) присваивается обучающемуся, если он не смог выполнить ни одного задания контрольной работы.

На этапе промежуточной аттестации по медиане качественных оценок индивидуальных образовательных достижений определяется интегральная оценка освоенных обучающимися профессиональных и общих компетенций как результатов усвоения учебной дисциплины.

### <span id="page-18-0"></span>**6 АДАПТАЦИЯ РАБОЧЕЙ ПРОГРАММЫ ДЛЯ ЛИЦ С ОГРАНИЧЕННЫМИ ВОЗМОЖНОСТЯМИ ЗДОРОВЬЯ (ОВЗ)**

Адаптированная программа разрабатывается при наличии заявления со стороны обучающегося (родителей, законных представителей) и медицинских показаний (рекомендациями психолого-медико-педагогической комиссии). Для инвалидов адаптированная образовательная программа разрабатывается в соответствии с индивидуальной программой реабилитации.